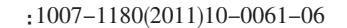

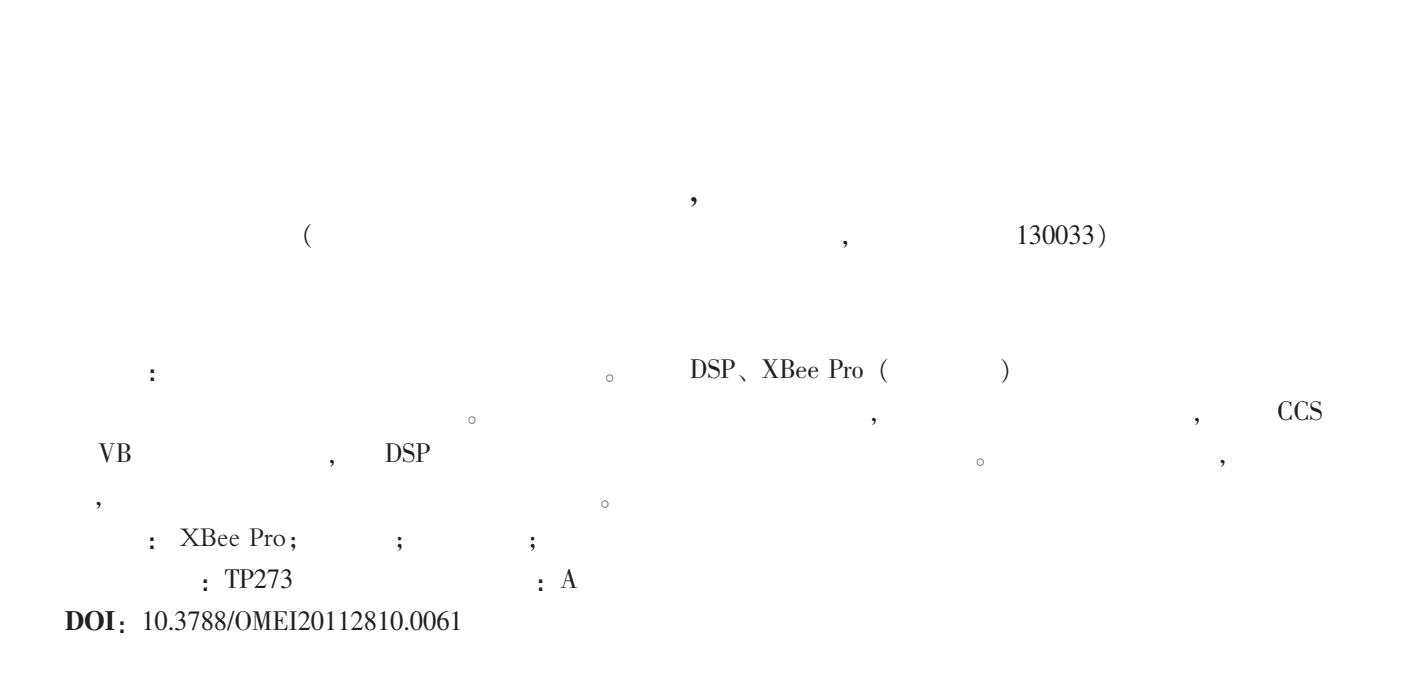

## Design of Debug Equipment for Unmanned Aerial Vehicle Flight Experiment

ZHANG Li-hua, BAI Yue

(Changchun Institute of Optics, Fine Mechanics and Physics, Chinese Academy of Sciences, Changchun 130033, China)

Abstract: Debug equipment for unmanned aerial vehicle flight experiment was designed. DSP, XBee Pro(wireless module), host computer and so on were used to realize the dispatch of up data, display and storage of down data. The function of every module of debug equipment was analyzed, the hardware design of the equipment was given. The program of DSP serial interface communication and debugging parameter software and so on were designed by CCS and VB exploitation platform. The whole equipment was debugged, according to the experimental data. The debug equipment can well realize the requested function.

Keywords: XBee Pro; unmanned aerial vehicle(UAV); flight experiment; debug equipment

Oct. 2011 www.omeinfo.com 61

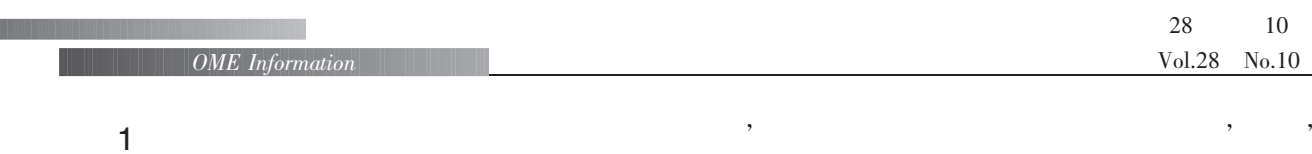

用于事后分析。

 $\mathcal{A} = \{x_i, y_i\}$  $\sim$  $\sim$  $\circ$  ,  $\qquad \qquad ,$  $\,$ 

 $\,$ ,  $\,$ ,  $\,$ ,  $\,$ ,  $\,$ ,  $\,$ ,  $\,$ ,  $\,$ ,  $\,$ ,  $\,$ ,  $\,$ ,  $\,$ ,  $\,$ ,  $\,$ ,  $\,$ ,  $\,$ ,  $\,$ ,  $\,$ ,  $\,$ ,  $\,$ ,  $\,$ ,  $\,$ ,  $\,$ ,  $\,$ ,  $\,$ ,  $\,$ ,  $\,$ ,  $\,$ ,  $\,$ ,  $\,$ ,  $\,$ ,  $\,$ ,  $\,$ ,  $\,$ ,  $\,$ ,  $\,$ ,  $\,$ , 用到的参数映射到相应的遥控器通道, 但总改程序  $\hspace{1.5cm}$  ;  $\hspace{1.5cm}$ , and the contract of  $\alpha$ , and  $\beta$  $\mathbf{r}$  ,  $\mathbf{r}$  ,  $\mathbf{r}$  ,  $\mathbf{r}$  ,  $\mathbf{r}$  ,  $\mathbf{r}$  ,  $\mathbf{r}$  $\mathcal{A}$  $\mathbf{a}$ ,  $\mathbf{b}$ ,  $\mathbf{c}$ ,  $\mathbf{c}$ , 。 通常情况下, 当我们调试无人机时, 如果直接  $,$  $\overline{\phantom{a}}$ 

, and  $\overline{R}$ , and  $\mathcal{R}$ : can consider the constant  $\mathcal{R}$ : , we have the contract of  $\theta$  $\mathcal{R}$ ,  $\overline{\phantom{a}}$ ,  $\overline{\phantom{a}}$ 

, which is the contract of the contract of the contract of the contract of the contract of the contract of the contract of the contract of the contract of the contract of the contract of the contract of the contract of th  $\frac{1}{\sqrt{2\pi}}$  $\mathbf{r}$ ;  $\mathbf{r}$ ;  $\mathbf{r}$ ,  $\qquad \qquad \, , \qquad \qquad \, \, \, \, \circ$  $\mathcal{A}$ DSP、  $\alpha$ , and the contract of  $\alpha$  , and  $\beta$  , and  $\beta$  , and  $\beta$  , and  $\beta$  , and  $\beta$  $\,$ ,  $\,$ ,  $\,$ ,  $\,$ ,  $\,$ ,  $\,$ ,  $\,$ ,  $\,$ ,  $\,$ ,  $\,$ ,  $\,$ ,  $\,$ ,  $\,$ ,  $\,$ ,  $\,$ ,  $\,$ ,  $\,$ ,  $\,$ ,  $\,$ ,  $\,$ ,  $\,$ ,  $\,$ ,  $\,$ ,  $\,$ ,  $\,$ ,  $\,$ ,  $\,$ ,  $\,$ ,  $\,$ ,  $\,$ ,  $\,$ ,  $\,$ ,  $\,$ ,  $\,$ ,  $\,$ ,  $\,$ ,  $\,$ ,

 $\mathcal{A}$  , and  $\mathcal{A}$  , and  $\mathcal{A}$  , and  $\mathcal{A}$  , and  $\mathcal{A}$  , and  $\mathcal{A}$ 

Oct. 2011 www.omeinfo.com 62

 $2 \leq$  $\text{DSP}_{\lambda}$  1,  $2_{\lambda}$  $\label{eq:2.1} \textbf{DSP}^{[1]} \qquad \qquad 1$ , and the contract of the contract of  $1$  $DSP$  1, 2  $\,$ ,  $\,$ ,  $\,$ ,  $\,$ ,  $\,$ ,  $\,$ ,  $\,$ ,  $\,$ ,  $\,$ ,  $\,$ ,  $\,$ ,  $\,$ ,  $\,$ ,  $\,$ ,  $\,$ ,  $\,$ ,  $\,$ ,  $\,$ ,  $\,$ ,  $\,$ ,  $\,$ ,  $\,$ ,  $\,$ ,  $\,$ ,  $\,$ ,  $\,$ ,  $\,$ ,  $\,$ ,  $\,$ ,  $\,$ ,  $\,$ ,  $\,$ ,  $\,$ ,  $\,$ ,  $\,$ ,  $\,$ ,  $\,$ ,  $\mathcal{L}_{\mathcal{A}}$  $\mathcal{A}=\mathcal{A}$  $\overline{\phantom{a}}$ 

 $\,$ ,  $\,$ 

 $2,$  1  $\text{DSP}_{\circ}$ 

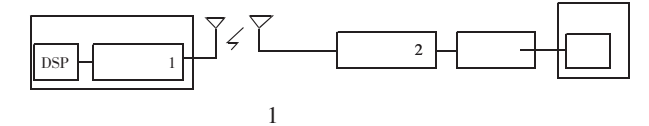

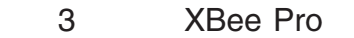

DSP  $\qquad \qquad \circ$ 3.1 XBee Pro FreescaleMC1319x **ZIGBEE**  $XBee$  Pro RF Module<sup>[2]</sup>  $\text{USB} \longrightarrow \text{RS-232}$  $X-CTU$   $\qquad \qquad \circ \qquad XBee$  Pro , IEEE802.15.4  $2.4~\mathrm{GHz}_\circ~$  XBee Pro

 $1500 m,$  $\overline{\phantom{a}}$ ,  $\frac{1}{2}$ ,  $\frac{1}{2}$ , 的灵活性。  $\begin{minipage}{0.9\linewidth} \textbf{XBee Pro} \end{minipage} \begin{minipage}{0.9\linewidth} \textbf{UART} \end{minipage} \begin{minipage}{0.9\linewidth} \textbf{VART} \end{minipage} \vspace{0.1in}$ 部结构如图 2 所示。 当串行数据通过 DIN 引脚进入

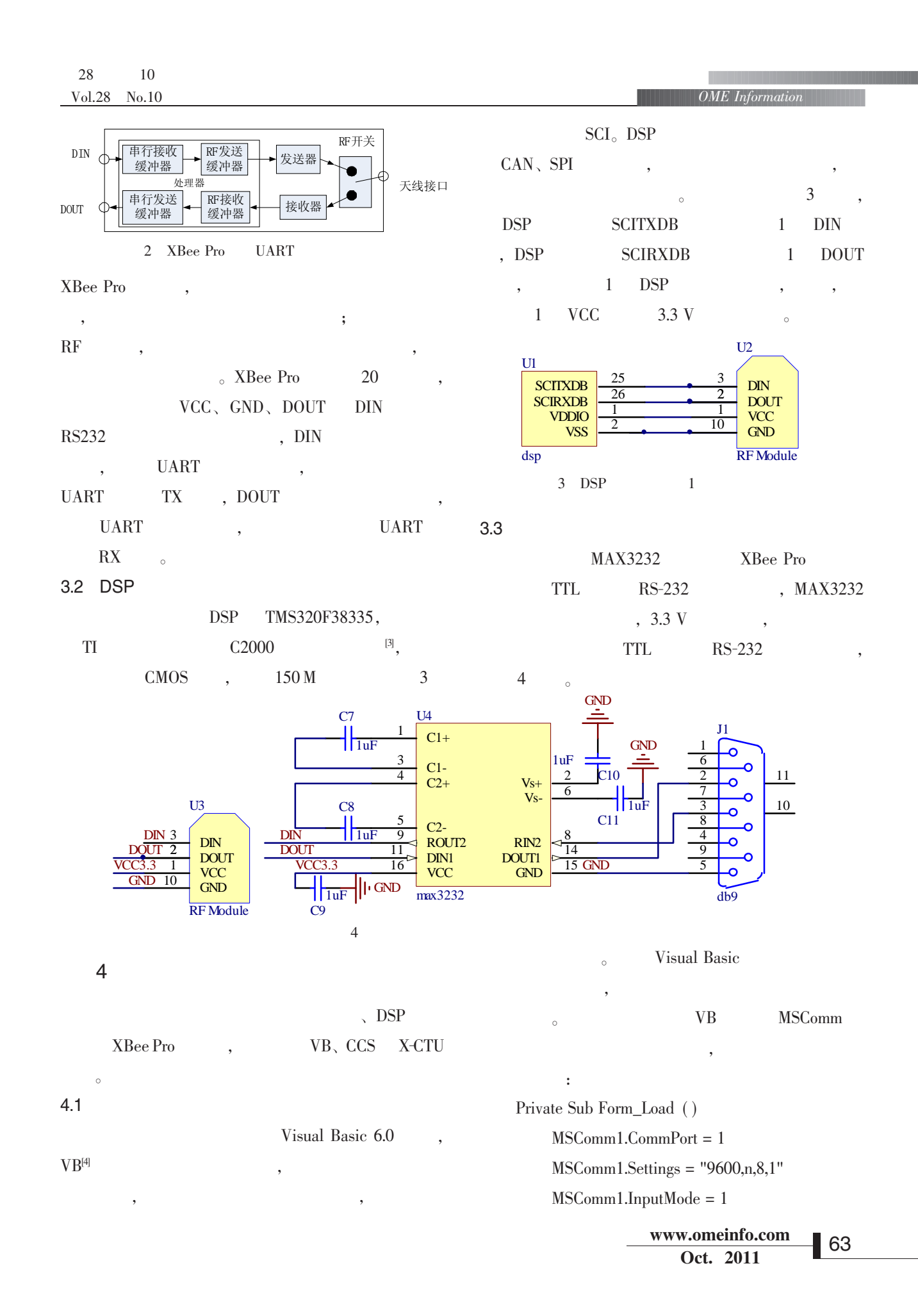

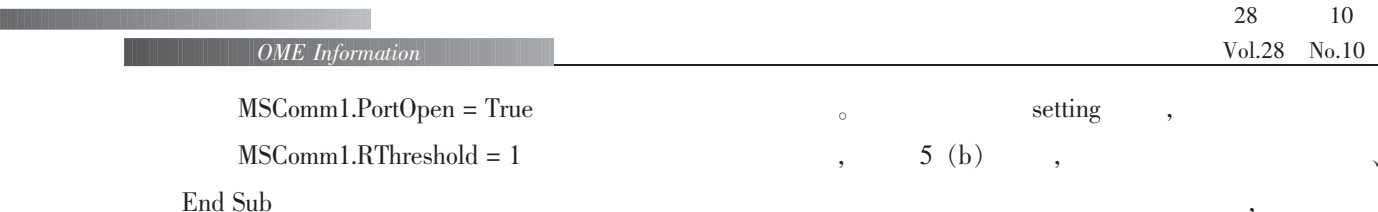

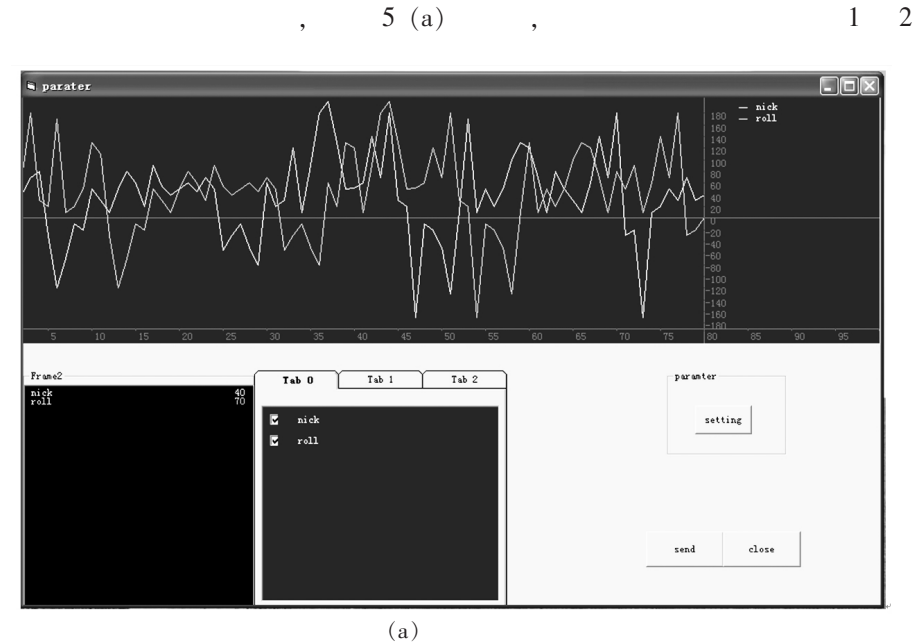

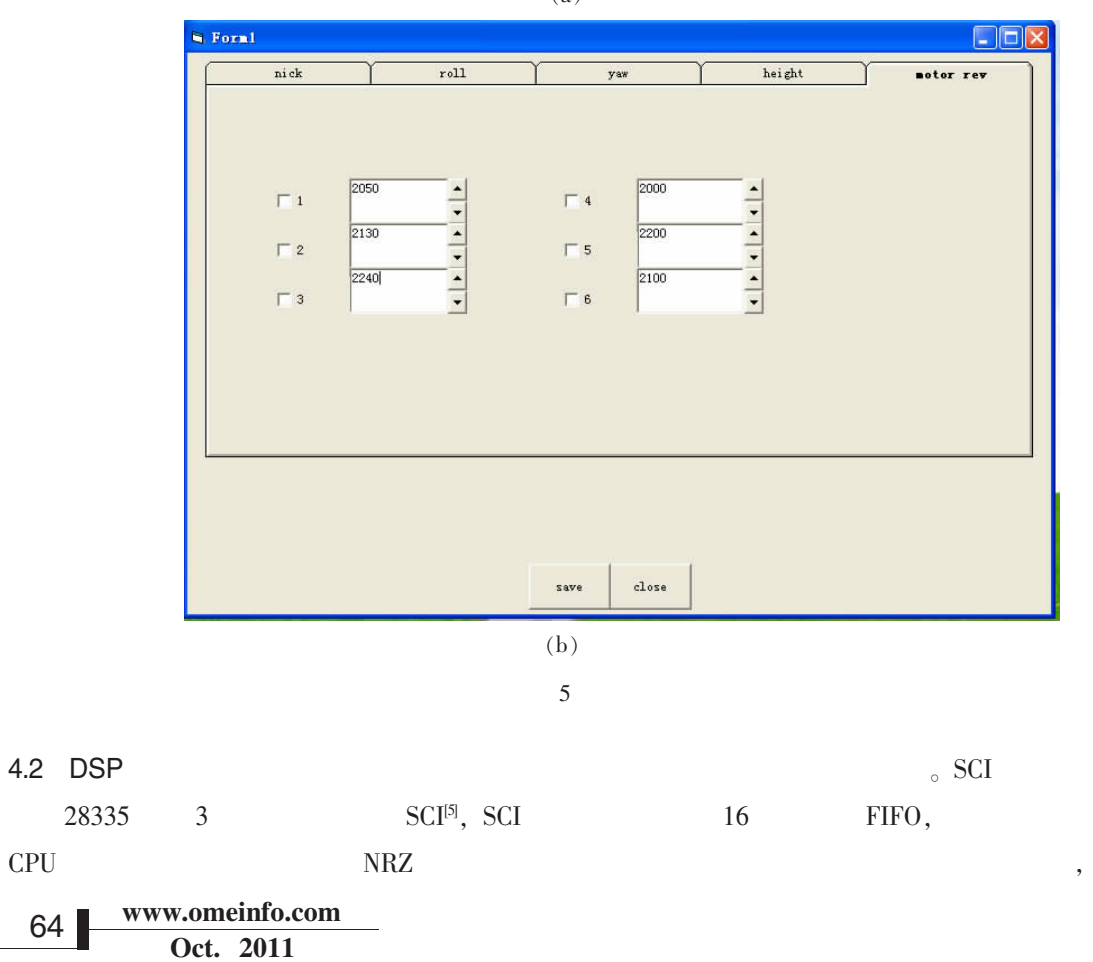

 $\overline{\phantom{a}}$ 

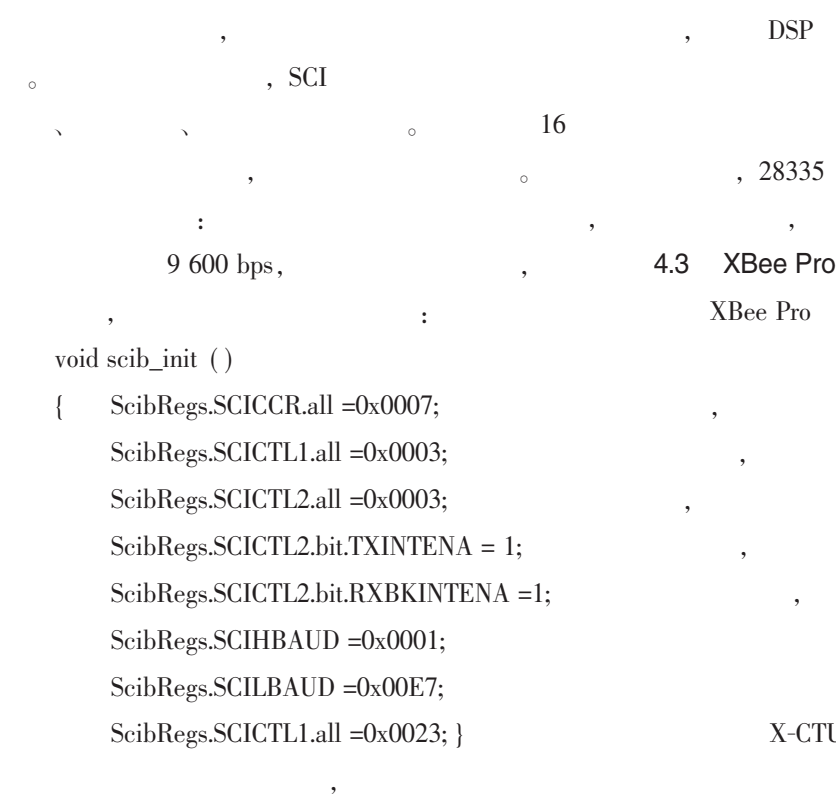

SCITXBUF SCIRXBUF

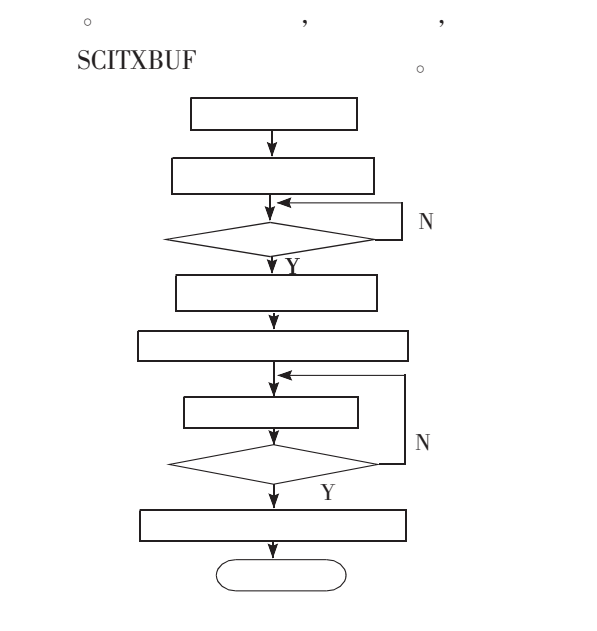

- ,  $DSP$  , 在中断程序中把 SCIRXBUF 的内容读出即可。 DSP
- $, 28335$  ,  $, 28335$  $\,$ ,  $\,$  6  $\,$   $\,$
- 4.3 XBee Pro  $XBee$  Pro RS232 X-CTU
- $\mathcal{L}_{\mathcal{A}}$  $X{\rm Bee}$ Pro  $_{\circ}$  XBee Pro  $_{\circ}$  ZIGBEE  $\mathcal{L}_{\mathcal{A}}$
- 2 XBee Pro ,  $\mathcal{R}$  $X-CTU$  , XBP24, 的功能, 在此, 1 号模块配置成协调器, 再配置
- $RO$  BD;  $2$ ,  $\hspace{1.5cm} ; \hspace{1.5cm} 1 \hspace{1.5cm} 2$ ,  $1$  DH, DL  $2$  $SH_$ ,  $SL$ ,  $2$   $DH_$ ,  $DL$  $1$  SH,  $SL_{\circ}$

 $\overline{\phantom{a}}$ 

## $5$

DSP、

- $\alpha$  $\mathbf{R}$  $\mathcal{R}$  $\alpha$  $\sim$  The algebra  $\sim$  Theorem and  $\sim$  $\sim$  0 DSP  $\sim$ 
	-

```
Oct. 2011
www.omeinfo.com
                 ▌65
```
 $[1]$   $[1]$   $[2007.$  $[2]$   $2 \text{ZigBee/802.15.4}$  RF  $XBee/XBee-Pro$   $[J]$ .  $2007$ , 33(3): 24-27.  $[3]$  TMS320F281x DSP  $[M]$ .  $:$  , 2007. [4] . Visual Basic [M]. : , 2003.

[5] Texas Instruments Incorporated. TMS320x2833x, 2823x Serial Communications Interface (SCI) Reference Guide (SPRUFZ5A) [M]. Dallas, Texas: Texas Instruments Incorporated, 2008.

 $(1984-),$  , , , , , , , 2010

。 E-mail: zhanglihua8488@163.com 。

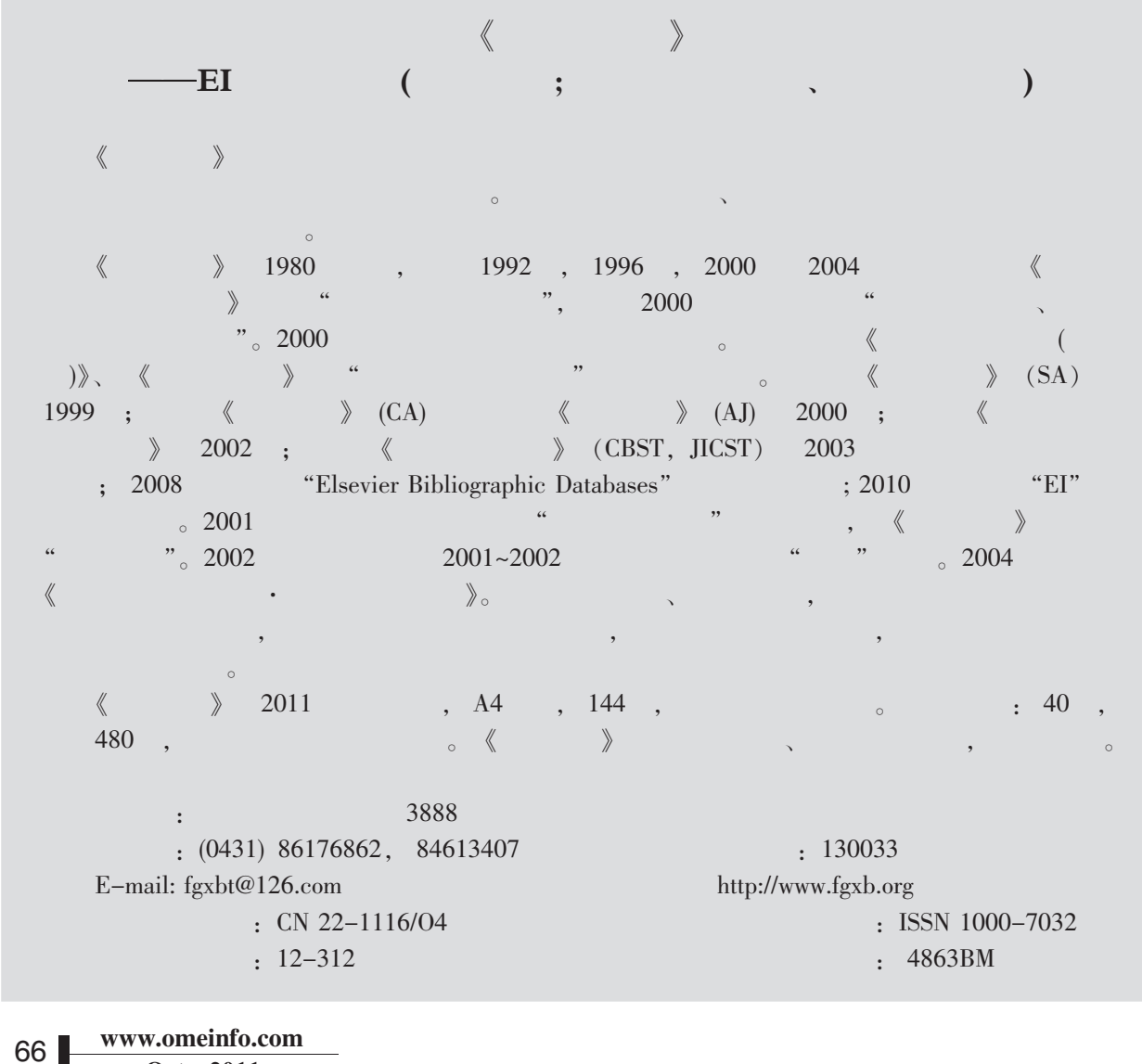

Oct. 2011

OME Information